БАШКОРТОСТАН РЕСПУБЛИКАҺЫ БҮЗДӘК РАЙОНЫ МУНИЦИПАЛЬ РАЙОНЫНЫҢ ГАФУРИ УРТА ДӨЙӨМ БЕЛЕМ БИРЕҮ МӘКТӘБЕ МУНИЦИПАЛЬ МӘҒАРИФ УЧРЕЖДЕНИЕҺЫ 452701, Гафури ауылы, Мәктәп урамы,5а Тел/факс 2-21-19 E-mail: Gafuri.mobu@yandex.ru

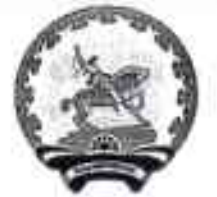

РЕСПУБЛИКА БАШКОРТОСТАН МУНИЦИПАЛЬНОЕ ОБЩЕОБРАЗОВА-ТЕЛЬНОЕ БЮДЖЕТНОЕ УЧРЕЖДЕНИЕ СРЕДНЯЯ ОБЩЕОБРАЗОВАТЕЛЬНАЯ ШКОЛА С.ГАФУРИ МУНИЦИПАЛЬНОГО РАЙОНА БУЗДЯК-СКИЙ РАЙОН 452701, с. Гафури, ул. Школьная, 5а Тел/факс 2-21-19 E-mail: Gafuri.mobu @yandex.ru

**БОЙОРОК** 31.08.2020й

 $N<sub>2</sub>$  71

ПРИКАЗ 31.08.2020 г

Об утверждении режима работы в 1 полугодии в условиях профилактики распространения новой короновирусной инфекции.

В соответствии с Федеральным законом от 29.12.2012 №273 -ФЗ «Об образовании в Российской Федерации», календарным учебным графиком, с правилами СП3.1/2.43598-20 « санитарно-эпидемологические требования к устройству, содержанию и организации работы образовательных организации и других объектов социальной инфраструктуры для детей и молодежи в условиях распространения новой короновирусной инфекции (CJVID-19)», утвержденных Постановлением Главного государственного санитарного врача России от30.06.2020 №16 на основании письма Министерства образования науки РБ « о направлении рекомендаций» в целях предупреждения новой коронавирусной инфекции, на основании письма Министерства образования и науки РБ « О направлении рекомендаций».

Приказываю:

1. Закрепить за каждым классом учебный кабинет, в котором дети будут обучаться по все предметам, кроме физкультуры, информатики, родного (татарского) языка и литературы.

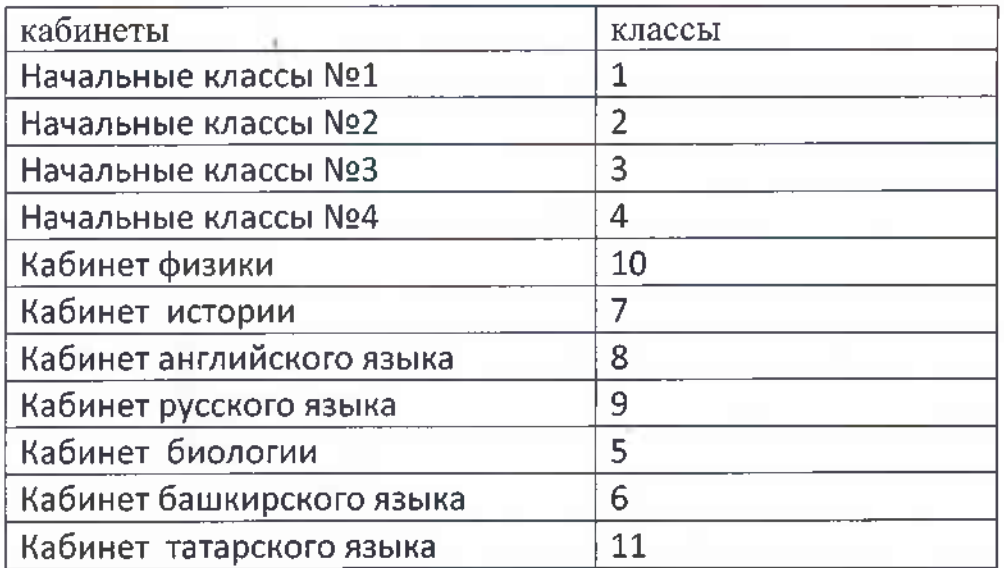

2. Организовать питание обучающихся в следующем режиме:

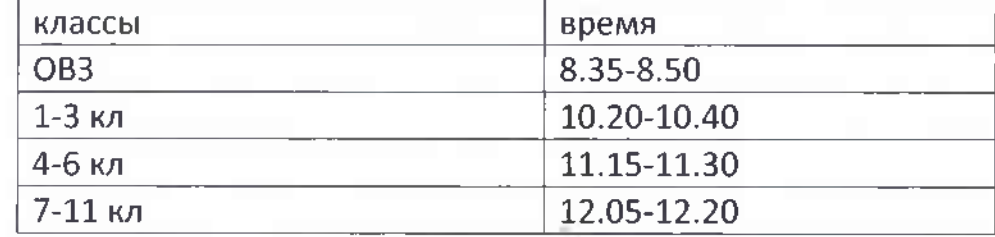

3. Утвердить следующее расписание звонков.

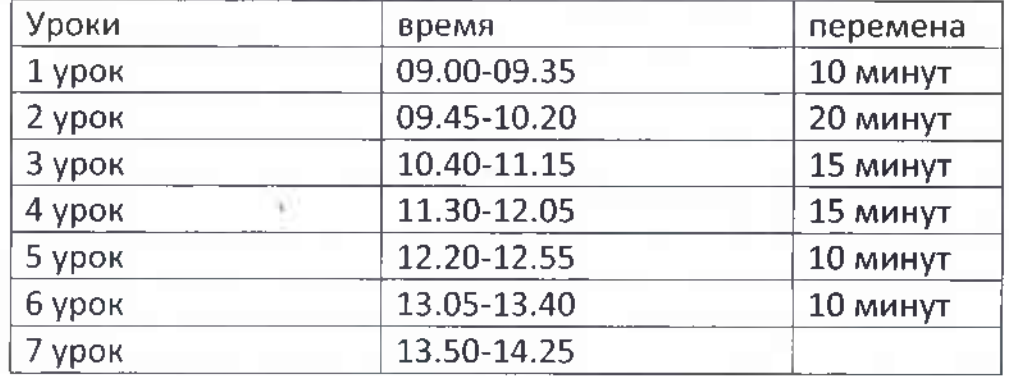

- 4. Для занятий физической культуры максимально использовать открытые спортивные площадки при благоприятных погодных условиях.
- 5. Завхозу Дусчановой Л.И усилить требования соблюдения санитарного режима уборщицами производственных помещений в школе.
	- проветривать помещение каждые 2 часа.
	- протирать все доступные для детей места дезинфицирующим раствором
	- (ручки дверей, подоконники, двери, парты, стулья)

- организовать влажную уборку каждые 2 часа дезинфицирующим раствором (коридоры, полки, спортивный зал) в соответствии с графииком

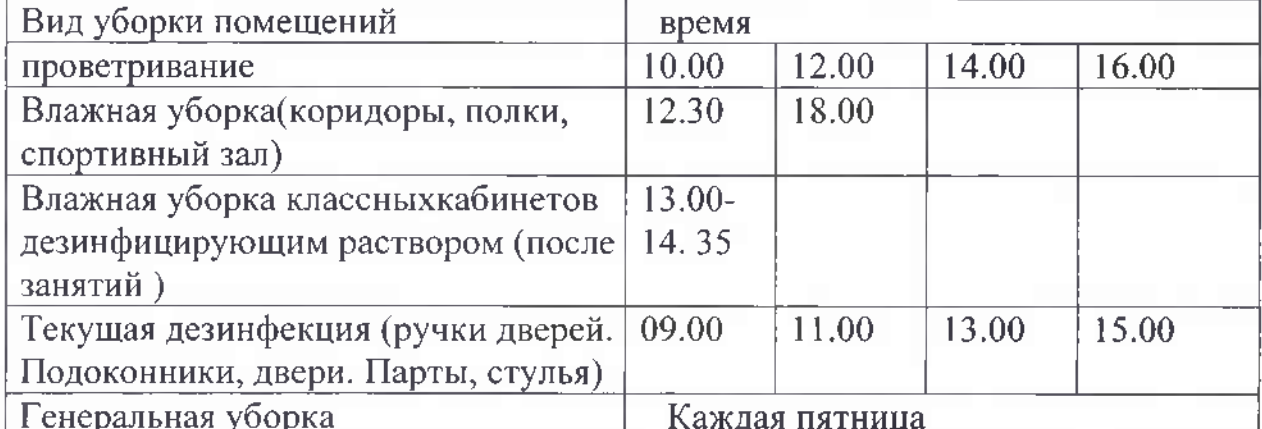

6. Преподавателю организатору Мухаметдинову Д.Р ознакомить работников школы с меодическими рекомендациями об организации работы школы в 2020-2021 сучебном году и контролировать соблюдение этих рекомендации. Проинформировать учителей о порядке работы в первом полугодии 2020-2021 учебного года.

А.С.Юмадимлов.

13.D. tymyceurba/<br>Ryf / Kybraneela P. D/

7. Контроль исполнения настоящего приказа оставляю за собой.

Директор школы: С приказом ознакомлены: